# **РАБОЧАЯ ПРОГРАММА ДИСЦИПЛИНЫ**

# **ОП.08 ИНФОРМАЦИОННЫЕ ТЕХНОЛОГИИ В ПРОФЕССИОНАЛЬНОЙ ДЕЯТЕЛЬНОСТИ**

Рассмотрено на заседании МО ПЭиУ Протокол № 9 от 18.05.2021г. Председатель МО \_\_\_\_\_\_\_\_\_\_\_\_ Напреева О.С.

Рабочая программа дисциплины разработана на основе:

1. Приказа Министерства образования и науки РФ от 5 февраля 2018 г. № 69 «Об утверждении федерального государственного образовательного стандарта среднего профессионального образования по специальности 38.02.01 Экономика и бухгалтерский учет (по отраслям)».

2. Профессионального стандарта «Бухгалтер», утверждённого приказом Министерства труда и социальной защиты Российской Федерации от 21 февраля 2019 г. № 103н г. № 1061н (зарегистрирован Министерством юстиции Российской Федерации 25 марты 2019 г., регистрационный № 54154).

3. Примерной программы дисциплины ОП.08 Информационные технологии в профессиональной деятельности по специальности среднего профессионального образования 38.02.01 Экономика и бухгалтерский учет (по отраслям), разработанной Федеральным учебнометодическим объединением в системе среднего профессионального образования по укрупненным группам профессий, специальностей 38.00.00 Экономика и управление.

Организация-разработчик: Государственное бюджетное профессиональное образовательное учреждение Иркутской области «Братский торгово-технологический техникум» (далее – ГБПОУ ИО БТТТ)

## Разработчик (и):

Ермашонок Надежда Мечиславовна, преподаватель дисциплин общеобразовательного учебного цикла, высшей квалификационной категории

Пермякова Елена Юрьевна, преподаватель дисциплин общеобразовательного учебного цикла

## **Рецензент**:

ООО «Гамма», главный бухгалтер И.В. Анисимова

# **СОДЕРЖАНИЕ**

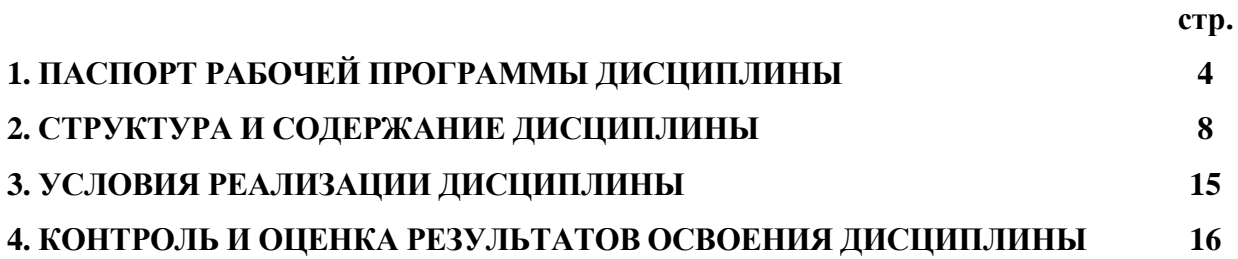

### **1. ПАСПОРТ РАБОЧЕЙ ПРОГРАММЫ ДИСЦИПЛИНЫ**

## **ОП.08 ИНФОРМАЦИОННЫЕ ТЕХНОЛОГИИ В ПРОФЕССИОНАЛЬНОЙ ДЕЯТЕЛЬНОСТИ**

#### **1.1. Область применения рабочей программы**

Рабочая программа дисциплины является частью программы подготовки специалистов среднего звена (далее – ППССЗ) в соответствии с ФГОС СПО 38.02.01Экономика и бухгалтерский учет (по отраслям), входящей в состав укрупнённой группы специальностей 38.00.00 Экономика и управление*.*

Рабочая программа дисциплины может быть использована в дополнительном профессиональном образовании работников в области бухгалтерского учета и профессиональной подготовки.

Включает в себя: паспорт рабочей программы дисциплины, структуру и содержание дисциплины, условия реализации дисциплины, контроль и оценку результатов освоения дисциплины.

**1.2. Место дисциплины в структуре ППССЗ:** дисциплина входит в общепрофессиональные дисциплины профессионального цикла.

| В результате освоения | $N_2$              |                                                                   |
|-----------------------|--------------------|-------------------------------------------------------------------|
| дисциплины            | дидактическо       | Формируемая дидактическая единица                                 |
| обучающийся должен    | й единицы          |                                                                   |
| Уметь                 |                    |                                                                   |
|                       | <b>y</b> . 1       | обрабатывать текстовую и табличную информацию;                    |
|                       | $\overline{y}$ . 2 | использовать деловую графику и мультимедиа информацию;            |
|                       | <b>y</b> .3        | создавать презентации;                                            |
|                       | $\overline{y}$ . 4 | презентовать идеи открытия собственного дела в профессиональной   |
|                       |                    | деятельности;                                                     |
|                       | <b>y</b> .5        | применять антивирусные средства защиты;                           |
|                       | $\overline{y.6}$   | интерфейс<br>(интерпретировать)<br>читать<br>специализированного  |
|                       |                    | программного обеспечения, находить контекстную помощь, работать   |
|                       |                    | с документацией;                                                  |
|                       | y.7                | применять специализированное программное обеспечение для сбора,   |
|                       |                    | хранения и обработки бухгалтерской информации в соответствии с    |
|                       |                    | изучаемыми профессиональными модулями;                            |
|                       | <b>y</b> .8        | пользоваться автоматизированными системами делопроизводства;      |
|                       | y.9                | применять методы и средства защиты бухгалтерской информации       |
| Знать                 |                    |                                                                   |
|                       | 3.1                | назначение, состав, основные характеристики организационной<br>И  |
|                       |                    | компьютерной техники;                                             |
|                       | 3.2                | основные источники информации и ресурсы для решения задач и       |
|                       |                    | проблем в профессиональном и/или социальном контексте;            |
|                       | 3.3                | сетей, принципы пакетной<br>основные компоненты<br>компьютерных   |
|                       |                    | передачи данных, организацию межсетевого взаимодействия;          |
|                       | 3.4                | назначение и принципы использования системного и прикладного      |
|                       |                    | программного обеспечения;                                         |
|                       | 3.5                | принципы защиты информации от несанкционированного доступа;       |
|                       | 3.6                | правовые аспекты использования информационных технологий и        |
|                       |                    | программного обеспечения;                                         |
|                       | 3.7                | направления автоматизации бухгалтерской деятельности;             |
|                       | 3.8                | принципы организации и эксплуатации бухгалтерских<br>назначение,  |
|                       |                    | информационных систем;                                            |
|                       | 3.9                | основные угрозы и методы обеспечения информационной безопасности. |
| Формируемые           |                    | OK 01, OK 02, OK 03, OK 04, OK 05, OK 09, OK 10, OK 11, IIK 1.1   |
| компетенции           |                    |                                                                   |

**1.3. Цели и задачи дисциплины – требования к результатам освоения дисциплины:**

## **1.4. Количество часов на освоение рабочей программы дисциплины:**

Объем образовательной нагрузки 36 часов, в том числе: Самостоятельна учебная нагрузка 4 часа Всего занятий 32 часов: Теоретического обучения 6 часов; Практические занятия 26 часа;

# **2. СТРУКТУРА И СОДЕРЖАНИЕ ДИСЦИПЛИНЫ**

#### **2.1. Объем дисциплины и виды учебной работы**

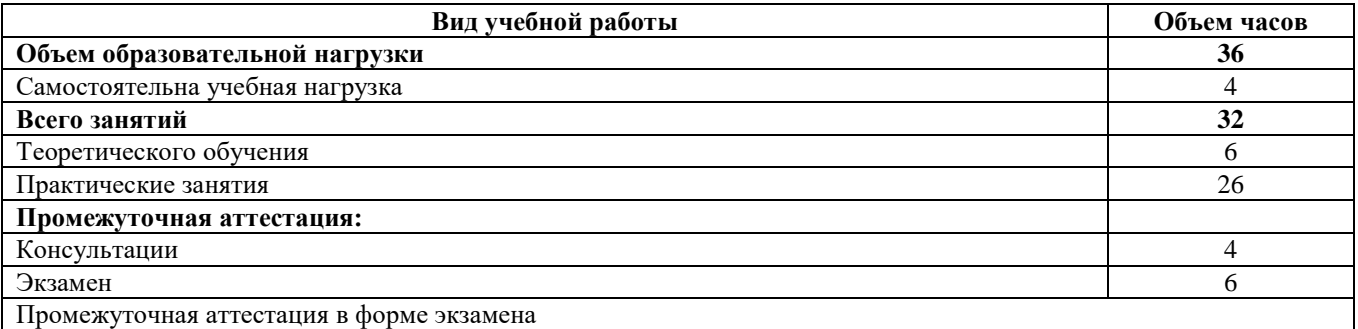

## **2.2. Учебная работа**

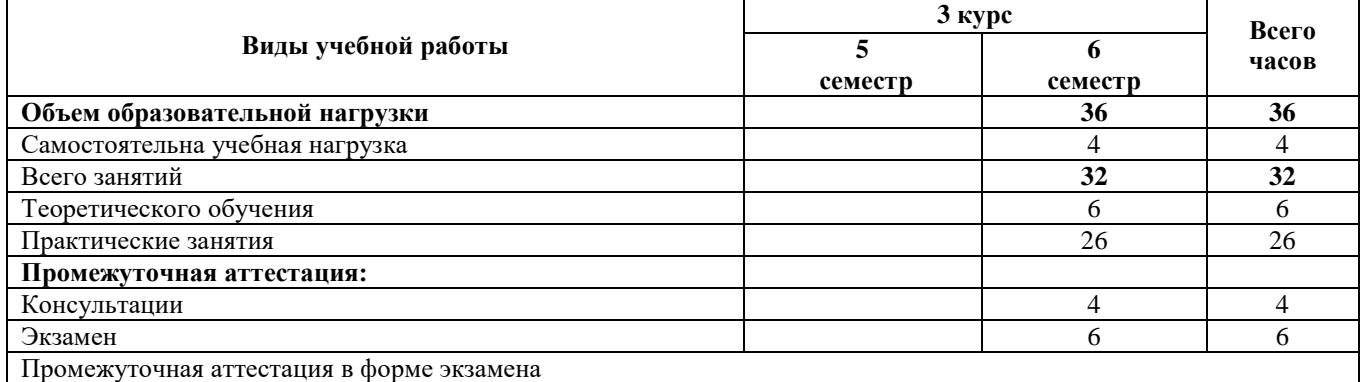

<u> 1980 - Johann Barn, mars an t-Amerikaansk kommunister (</u>

# **2.3 Тематический план и содержание дисциплины ОП.08 Информационные технологии в профессиональной деятельности**

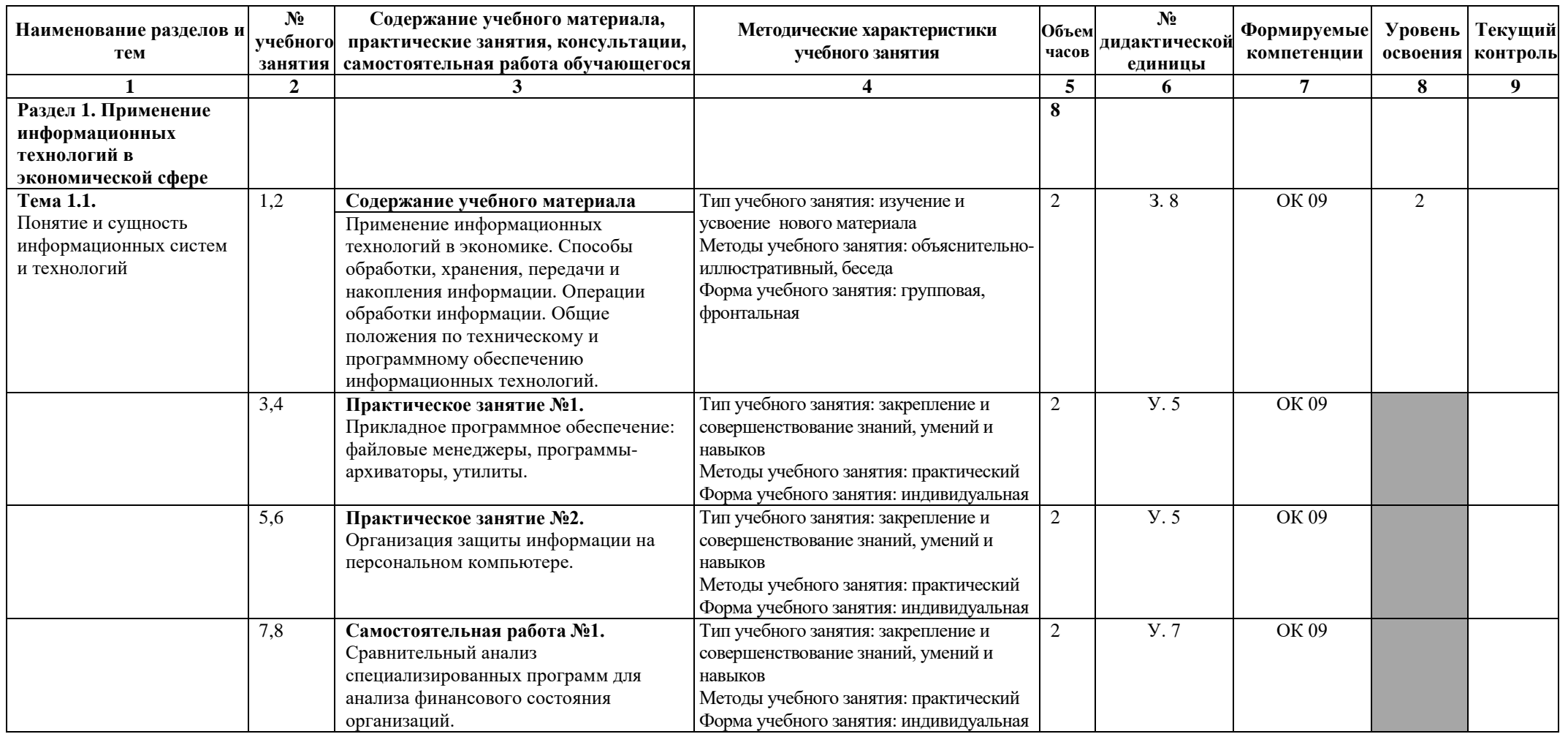

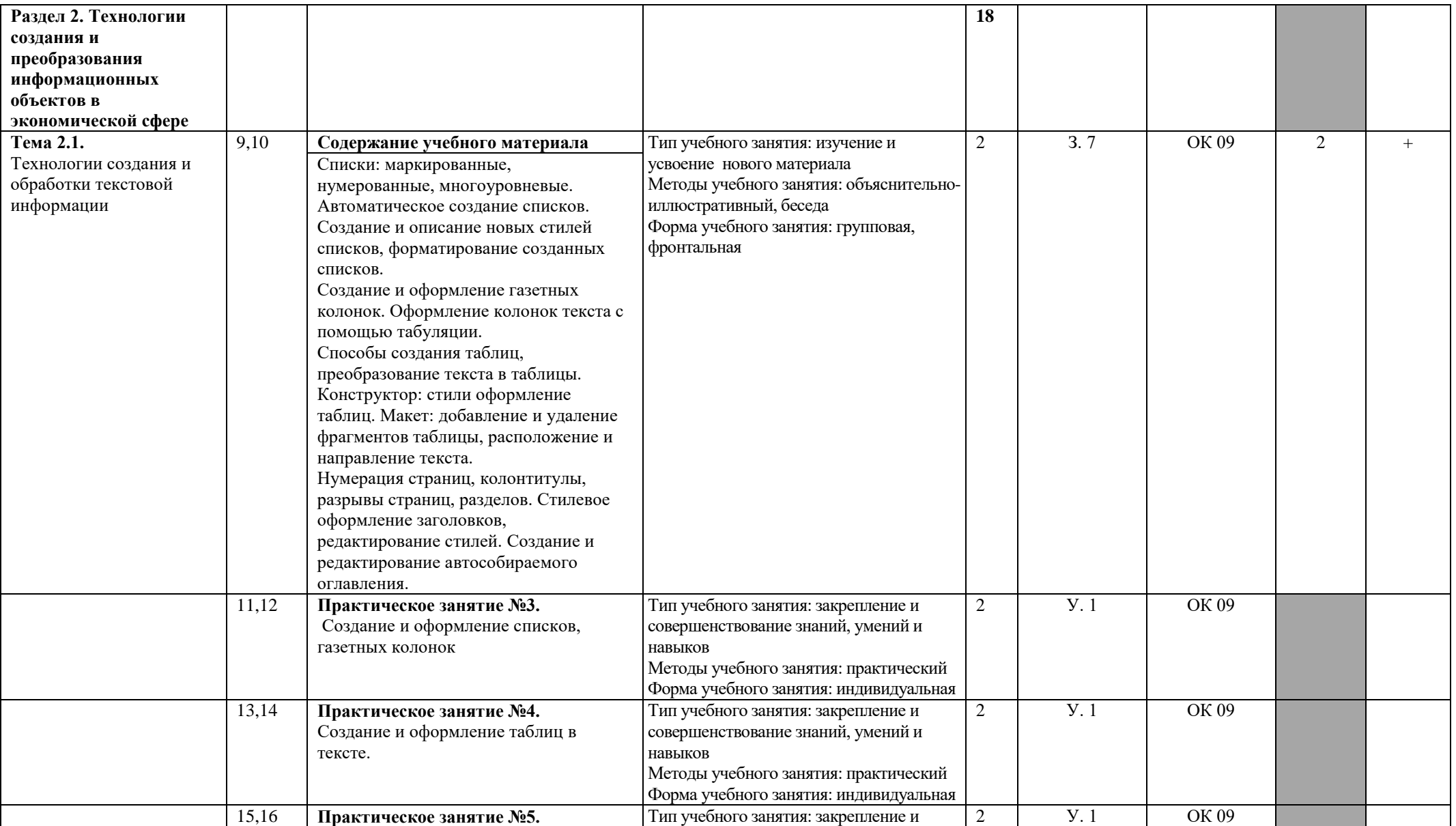

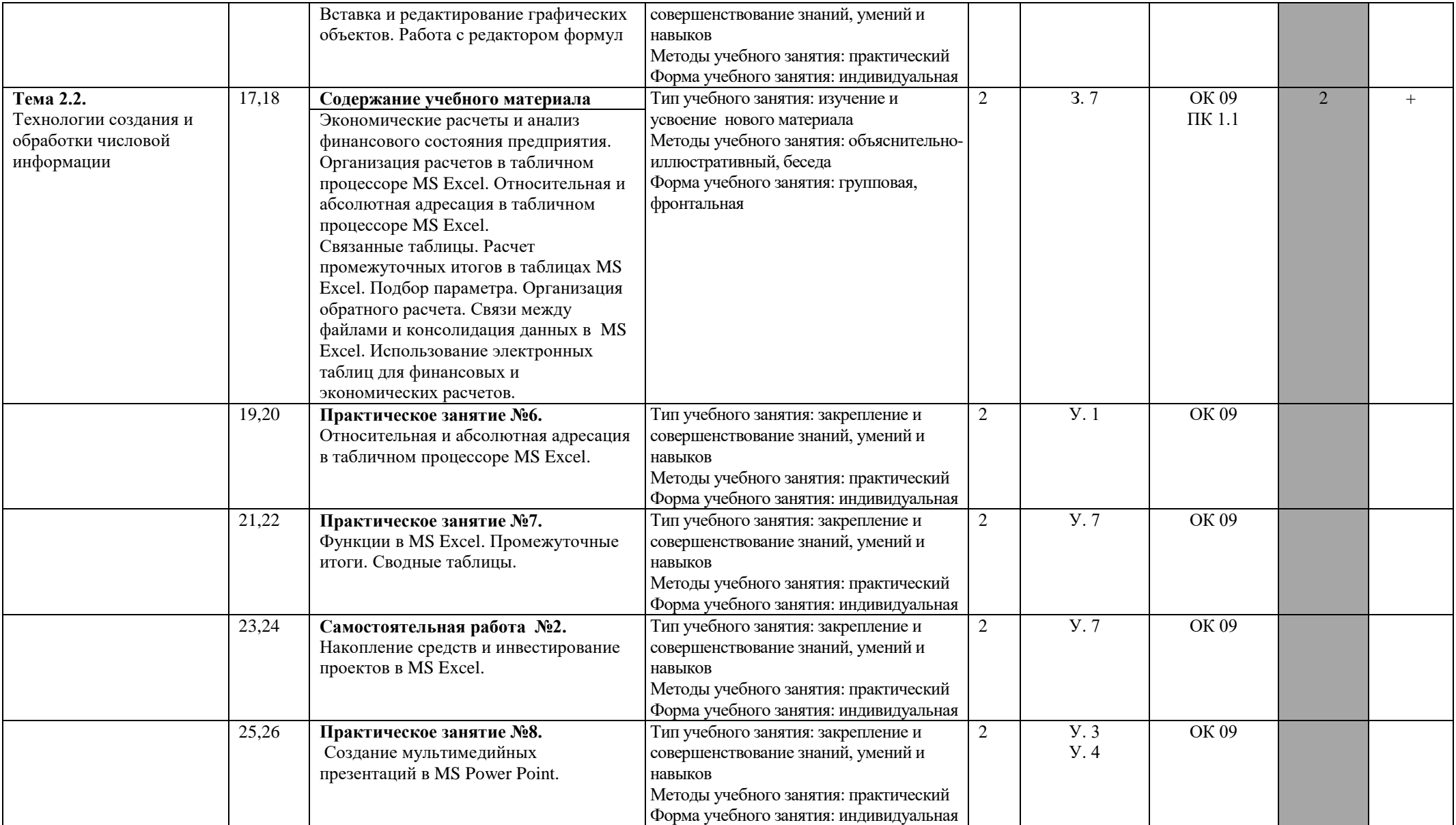

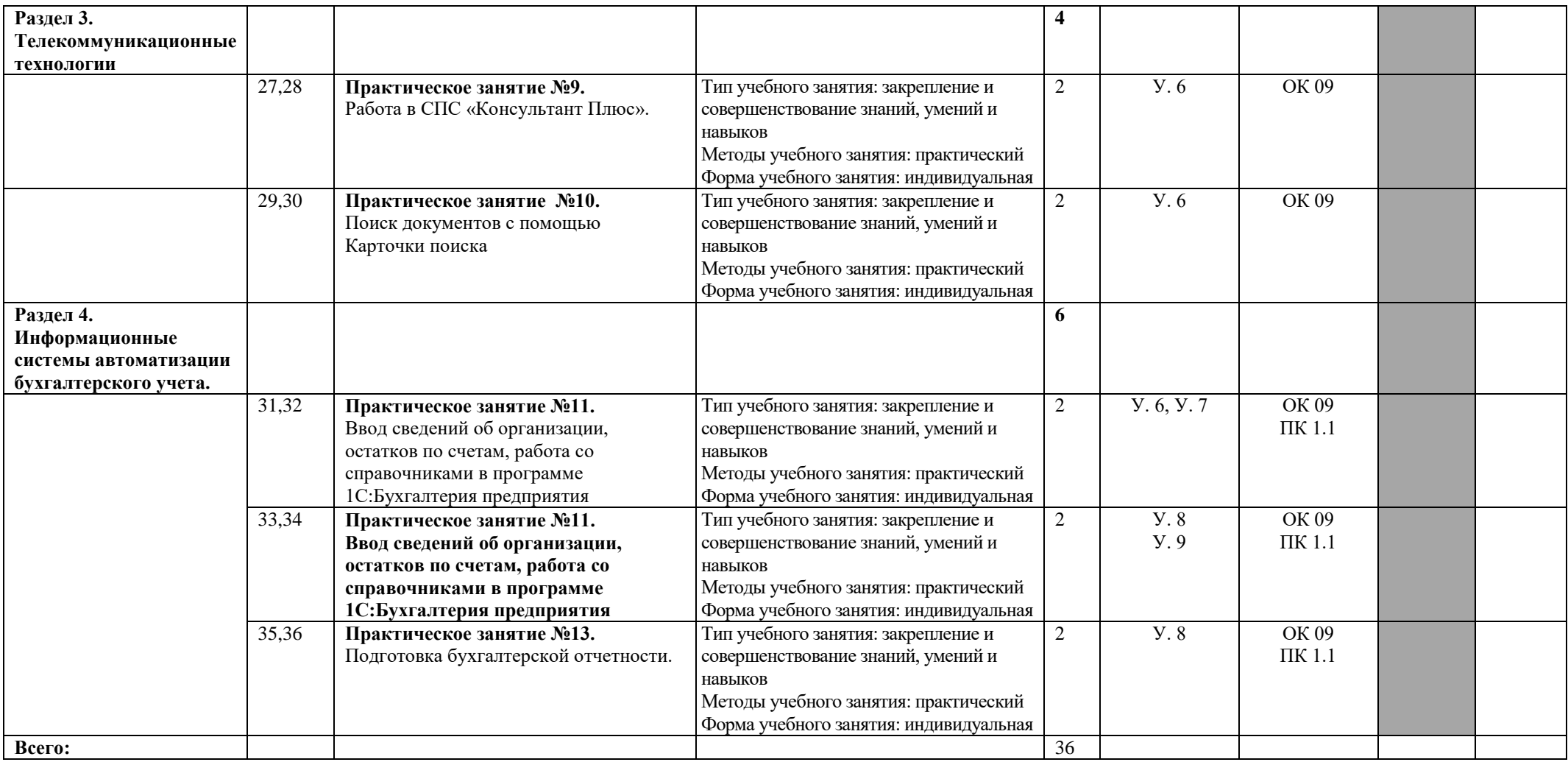

Для характеристики уровня освоения учебного материала используются следующие обозначения:

1. – ознакомительный (узнавание ранее изученных объектов, свойств);

2. – репродуктивный (выполнение деятельности по образцу, инструкции или под руководством. (Содержание дидактической единицы закрепляется на лабораторных, практических занятиях)

3. – продуктивный (планирование и самостоятельное выполнение деятельности, решение проблемных задач. (Содержание дидактическое единицы

закрепляется во время прохождения практики. В дисциплине указывать третий уровень не рекомендуется).

### **3. УСЛОВИЯ РЕАЛИЗАЦИИ РАБОЧЕЙ ПРОГРАММЫ**

#### **3.1. Требования к минимальному материально-техническому обеспечению**

Реализация рабочей программы дисциплины требует наличия учебного кабинета информационных технологий.

**Оборудование учебного кабинета:** посадочные места по количеству обучающихся; рабочее место преподавателя; комплект сетевого оборудования, обеспечивающий соединение всех компьютеров, установленных в кабинете в единую сеть, с выходом через прокси-сервер в Интернет; аудиторная доска для письма; компьютерные столы по числу рабочих мест обучающихся.

**Технические средства обучения:** персональные компьютеры с лицензионным программным обеспечением; лазерный черно-белый принтер; устройства вывода звуковой информации: колонки; сканер.

#### **3.2 Информационное обеспечение обучения**

### **Перечень рекомендуемых учебных изданий, Интернет-ресурсов, дополнительной литературы**

#### **Основные источники:**

1. Михеева Е.В. Информационные технологии в профессиональной деятельности: Учеб. пособие для студ. учреждений сред. проф. образования. — М.: Издательский центр «Академия» –2018 г.

#### **Дополнительная литература:**

1. Филимонова Е.В. Информационные технологии в профессиональной деятельности6 учебник/Е.В. Филимонова. – Москва: КНОРУС, 2017. – 482 с. – (среднее профессиональное образование).

#### **Интернет-ресурсы:**

1. Официальный сайт Министерства Финансов Российской Федерации [https://www.minfin.ru/](https://www.minfin.ru/ru/perfomance/)

2. Официальный сайт Федеральной налоговой службы Российской Федерации <https://www.nalog.ru/>

3. Официальный сайт Пенсионного фонда России <http://www.pfrf.ru/>

4. Официальный сайт Фонда социального страхования <http://fss.ru/>

5. Официальный сайт Фонда обязательного медицинского страхования <http://www.ffoms.ru/>

6. Официальный сайт Центрального Банка Российской Федерации <http://www.cbr.ru/>

7. Официальный сайт Президента России - [http://www.kremlin.ru](http://www.kremlin.ru/)

8. Официальный сайт справочно-правовой системы «КонсультантПлюс» http://www.consultant.ru.

## 4. КОНТРОЛЬ И ОЦЕНКА РЕЗУЛЬТАТОВ ОСВОЕНИЯ ДИСЦИПЛИНЫ

Контроль и оценка результатов освоения дисциплины осуществляется преподавателем в процессе проведения практических занятий, тестового контроля, а также выполнения обучающихся индивидуальных заданий, проектов, исследований.

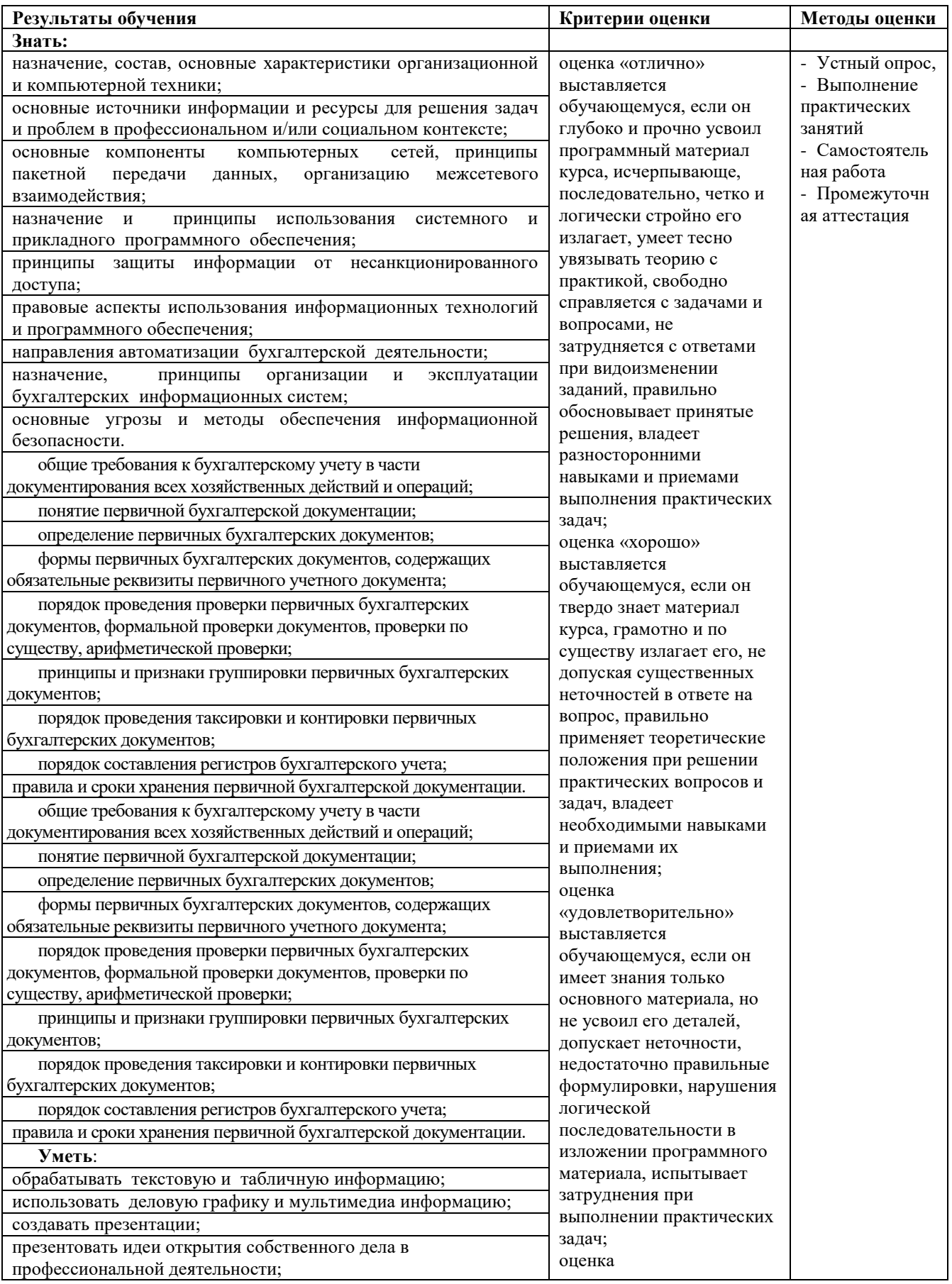

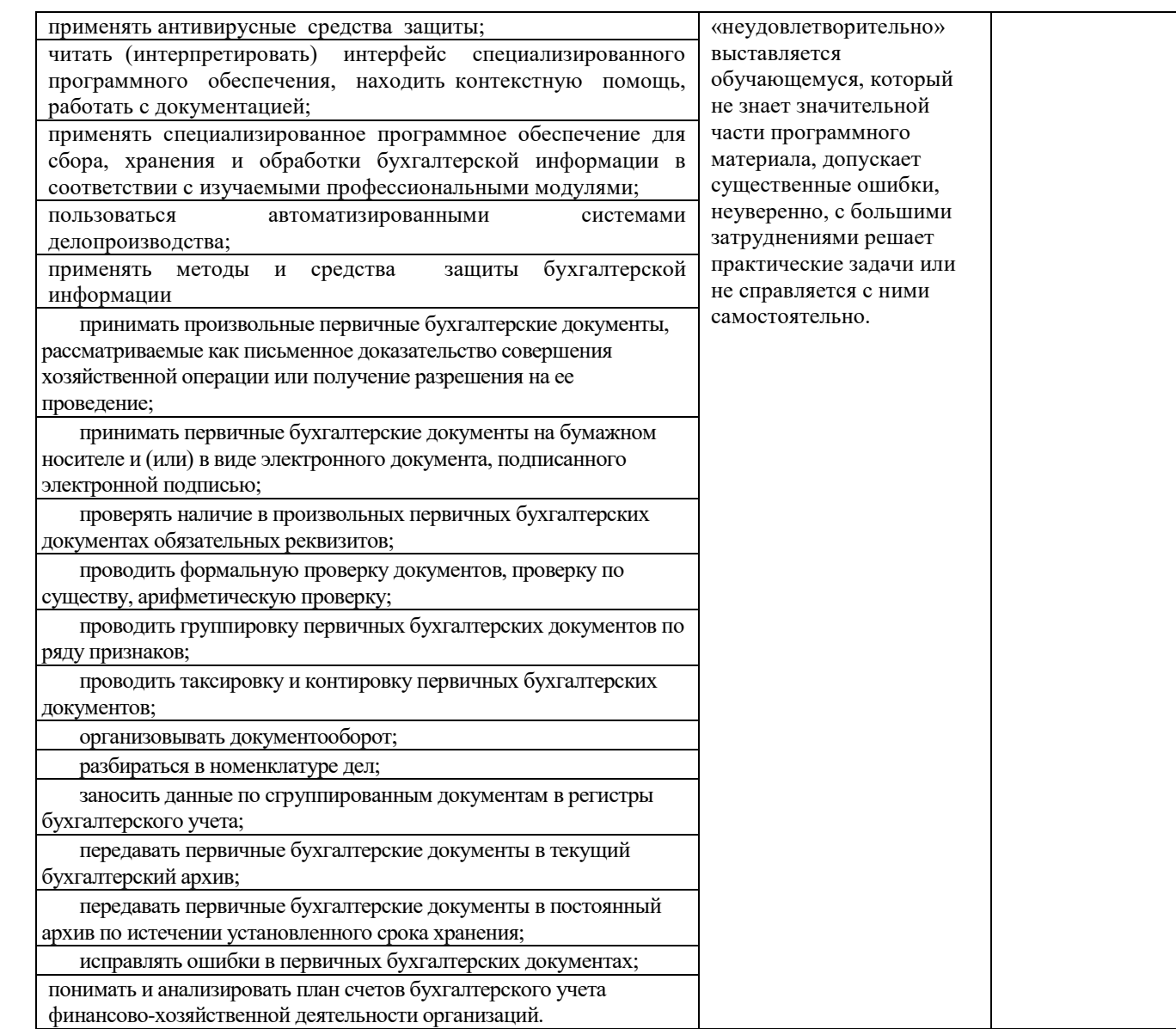